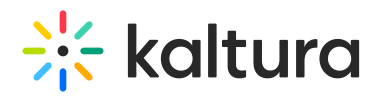

## **Kaltura Pitch - Release Notes Feb 17 2019**

Last Modified on 05/11/2020 10:17 am IDT

**Date Released: Feb 17 2019**

## What's New

- **Duplicate video message-** One of the most anticipated features is now available! Open a video message, click on the action menu and duplicate your message... Just add new recipients and hit the Send button
- **Add a url to your contact details-**Add a link to your website, online calendar, etc.
- **Hide contact details from video messages** Remove any personal details from video messages (good option if you send messages on behalf of someone else)
- **Link to video message statistics from the notification email** Go to the video message page directly from the watched notification email